## INTERFACE FOR CFD GROUND MODELS

ALBERT GANCEDO VILA

#### INDEX

- IMPORTING A TERRAIN
- MESHES
- BODY FITTED MESH
- BODY FITTED CASES
- EMBEDDED MESH
- FURTHER STEPS

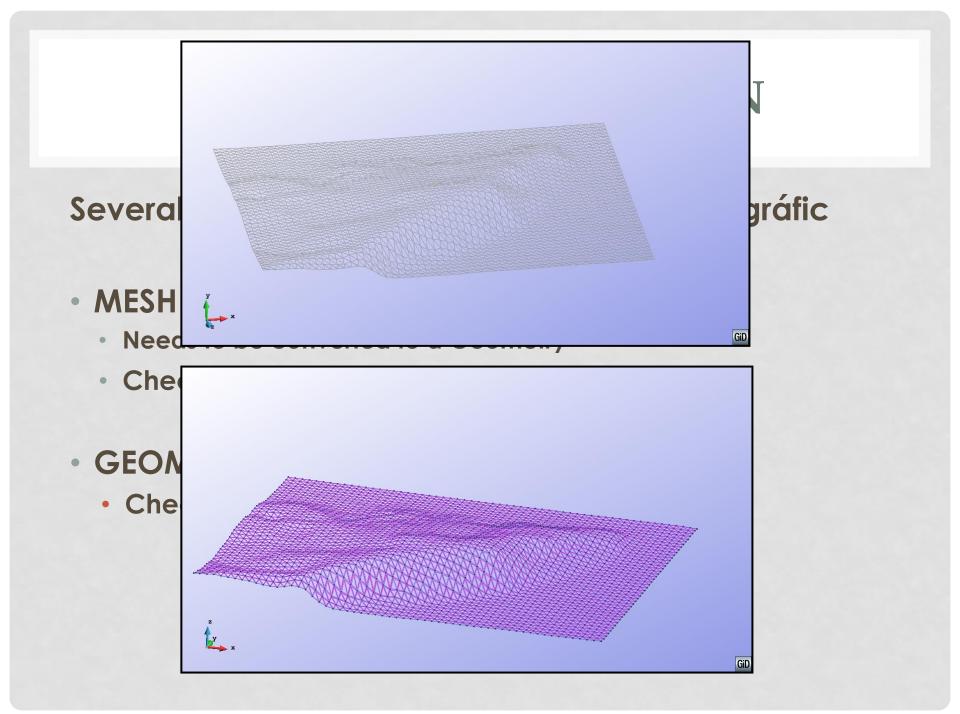

#### **BODY FITTED MESH**

#### BODY FITTED

- Terrain is well defined
- Control volume by the base and 5 sides of a parallelepiped
- All points belong to fluid (or boundary at least)

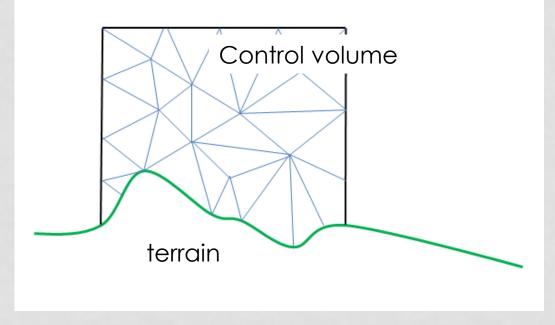

### **BODY FITTED CASES**

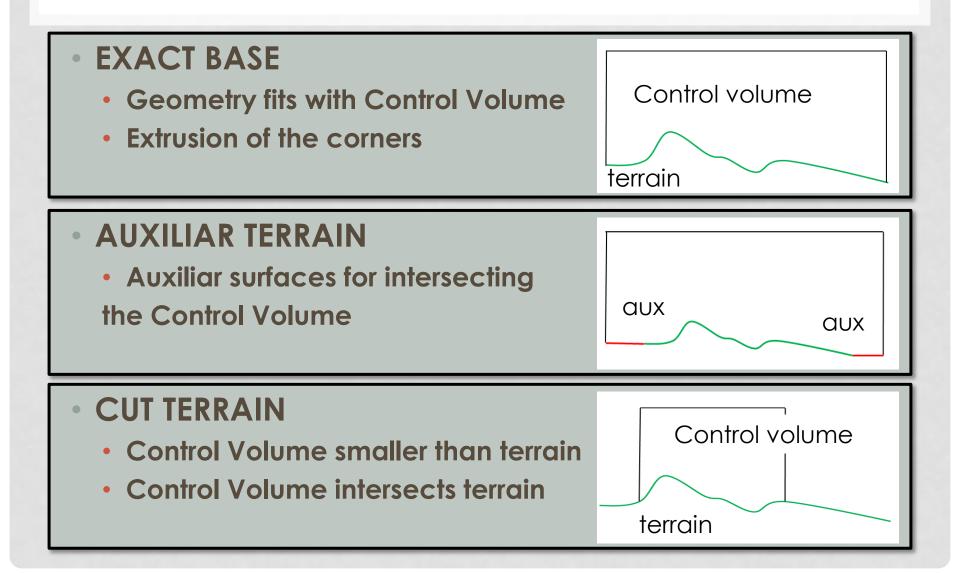

#### **EMBEDDED MESH**

- Does not respect the shape of the terrain
- Detection of the domain of the points
- Easy to implement

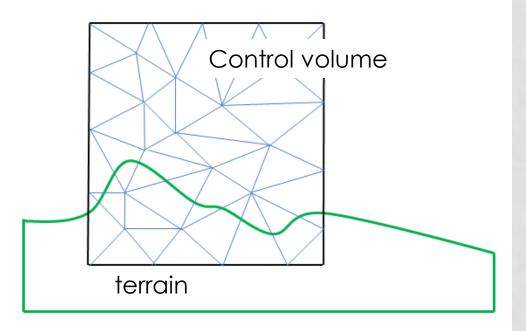

#### **FURTHER STEPS**

- Location and properties of the Control Volume
- Properties of the mesh
- Full automation of the calculation
  - User interface
  - Flow properties

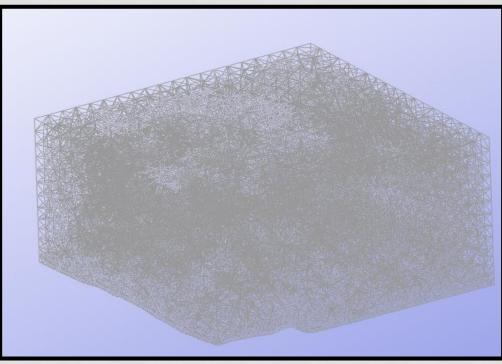

# Thanks for your attention